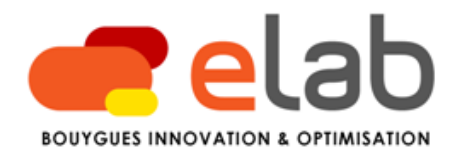

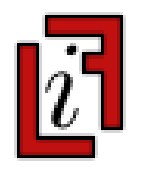

# Toward Local Search Programming: LocalSolver 1.0

**Thierry Benoist Frédéric Gardi**

Bouygues e-lab, Paris *{ tbenoist, fgardi}@bouygues.com*

#### **Bertrand Estellon Karim Nouioua**

Laboratoire d'Informatique Fondamentale - CNRS UMR 6166, Faculté des Sciences de Luminy -Université Aix-Marseille, Marseille *{ bertrand.estellon, karim.nouioua}@lif.univ-mrs.fr*

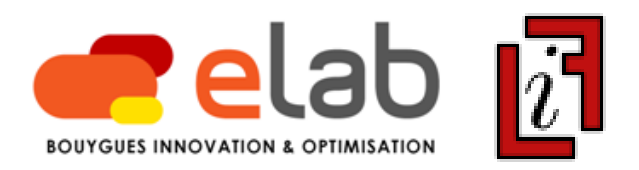

Integer Programming (IP) is one of the most powerful tools of OR. Why?

- Simple and generic mathematical formalism
- Easy-to-use black-box solvers : "*model & run"* approach

But tree-search techniques are limited faced with large-scale problems…

Local Search (LS) allow to obtain quickly high-quality solutions.

But engineering LS is not easy. Working time distribution observed on challenging LS projects:

- search strategy  $= 10\%$
- $-$  moves  $=$  30  $\%$
- evaluation machinery = 60 %  $\rightarrow$  applied (incremental) algorithmics

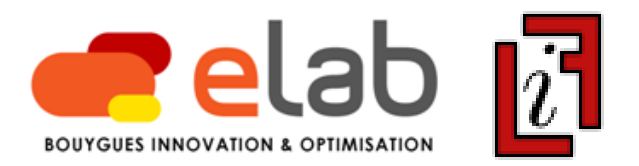

Several software libraries proposed to facilitate the implementation of the "search strategy" layer (ex: EasyLocal++, ParadisEO).

Two pioneering softwares for automating the "evaluation" layer:

- Comet (Van Hentenryck & Michel): CP-oriented language
- *iOpt* (British Telecom): Java library

Some of the best SAT and Pseudo-Boolean solvers are based on localsearch techniques (ex: Walksat, WSAT(OIP)).

No effective "model & run" solver based on local search available for combinatorial optimization, as known in IP/CP.

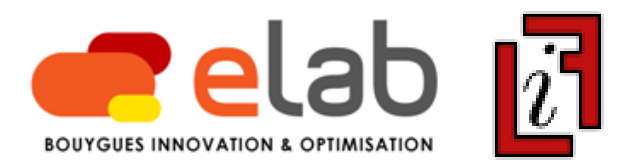

#### **2007** : LocalSolver project start

Long-term goals:

- 1) Simple declarative formalism enabling "LS programming" (*model*)
- 2) High-performance solver exploiting this formalism (*run*)

Guided by the fundamental principle : "do what LS experts would do"

#### **2009** : First concretization: LocalSolver 1.0 software

- Allows to tackle an important class of combinatorial optimization problems: *matching*, *partitioning*, *packing*, *covering*.

- Binaries freely distributed under BSD license for Windows, Linux, Mac OS X on x86 architecture.

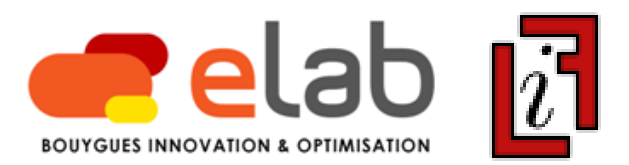

Boolean modeling language, close to IP modeling, but…

1) Offering an enriched range of mathematical operators to define constraints and objectives:

- arithmetical: *sum*, *min*, *max, product*
- logical: *and*, *or*, *xor*, *not*, *if-then-else*
- $-$  relational:  $\leq, \lt, , =, >, \geq, \neq$
- $\rightarrow$  Allow to model strongly non linear problems
- 2) Allow to define multiple objectives to optimize in lexicographic order.
- → Make goal programming easier: Minimize 1000000 *x* 1000 *y* + *z*

Warning : modeling = definition of search space Too much constraints counteract locals-search resolution

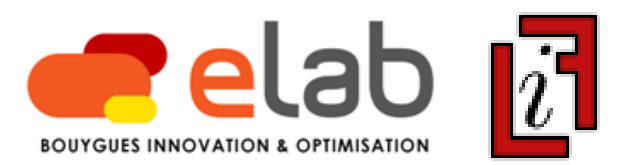

Boolean modeling language, close to IP modeling, but…

1) Offering an enriched range of mathematical operators to define constraints and objectives:

- arithmetical: *sum*, *min*, *max, product*
- logical: *and*, *or*, *xor*, *not*, *if-then-else*
- $-$  relational:  $\leq, \lt, , =, >, \geq, \neq$
- $\rightarrow$  Allow to model strongly non linear problems
- 2) Allow to define multiple objectives to optimize in lexicographic order.
- → Make goal programming easier: Minimize *x* ; Maximize *y* ; Minimize *z* ;

Warning : modeling = definition of search space Too much constraints counteract locals-search resolution

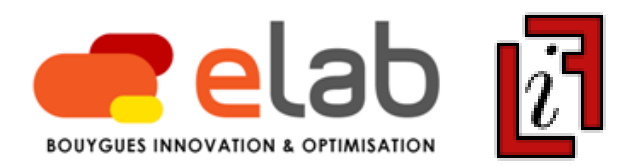

A small bin-packing problem written in LSP format: 3 items *x*, *y*, *z* to pack into 2 piles *A*, *B* in order to minimize the height of the highest pile.

```
xA \leftarrow bool(); yA \leftarrow bool(); zA \leftarrow bool();
xB \leftarrow bool(); yB \leftarrow bool(); zB \leftarrow bool();
constraint booleansum(xA, xB) = 1;
constraint booleansum(xA, xB) = 1;
constraint booleansum(xA, xB) = 1;
heightA <- sum(2xA, 3yA, 4zA);
heightB \leftarrow sum(2xB, 3yB, 4zB, 5);
minimize heightMax \leftarrow max(heightA, heightB);
```
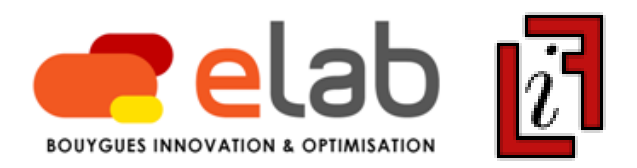

A small bin-packing problem written in LSP format: 3 items *x*, *y*, *z* to pack into 2 piles *A*, *B* in order to minimize the height of the highest pile:

```
xA \leftarrow bool(); yA \leftarrow bool(); zA \leftarrow bool();
xB \leftarrow bool(); yB \leftarrow bool(); zB \leftarrow bool();
constraint booleansum(xA, xB) = 1;
constraint booleansum(xA, xB) = 1;
constraint booleansum(xA, xB) = 1;
heightA <- sum(2xA, 3yA, 4zA);
heightB \leftarrow sum(2xB, 3yB, 4zB, 5);
minimize heightMax \leftarrow max(heightA, heightB);
```
If you wish to maximize the height of the smallest pile, as second objective, just add the following line:

```
maximize heightMin <- min(heightA, heightB);
```
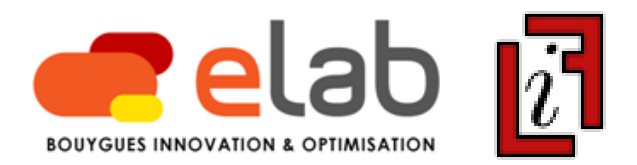

#### **Two ways of use:**

- *Black box* : autonomous solver, executable in command-line or using high-levelAPI (ISO C++, Java 5.0, C# 2.0).

- *White box* : open solver, to program LS in C++ by letting the evaluation to the solver while overriding heuristic and moves.

#### Representation of the LSP by a DAG:

```
x1 \leftarrow \text{bool}(); x2 \leftarrow \text{bool}((); x3 \leftarrow \text{bool}(();
x1 \leftarrow bool(); y2 \leftarrow bool(); y3 \leftarrow bool();
sx \leftarrow booleansum(x1, x2, x3);sy \leftarrow booleansum(y1, y2, y3);
constraint sx \leq 2;
constraint sy \geq 2;
obj \leftarrow max(sx, sy);
minimize obj;
```
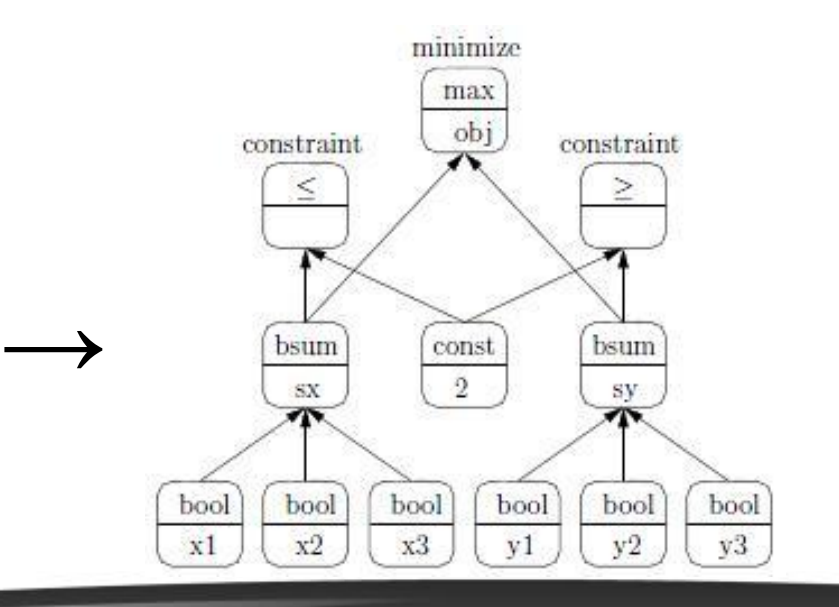

LocalSolver 1.0 : solver

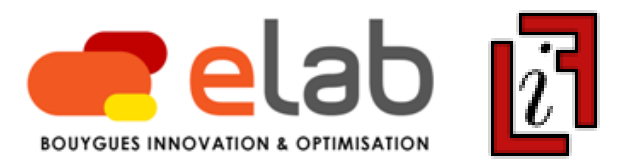

**Why does it work?**

e-lab, Bouygues Corporate Research & Development Laboratoire d'Informatique Fondamentale de Marseille - CNRS UMR 6166

7/13

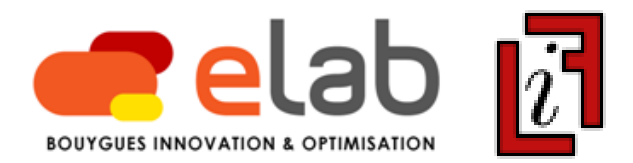

#### **Why does it work?**

#### **1) Highly-optimized incremental evaluation:**

Propagation of modifications in the DAG: *Lazy Breadth-First Search*

Each node is visited at most once. A node is visited only if the modification of one of its parents makes its value obsolete.

Ex: a node  $x \le -a \le b$  whose current value equals true. If a is decreased or  $\mathbb b$  is increased, then  $\mathbb x$  is not visited.

#### Fine exploitation of invariants induced by mathematical operators

Ex : a node  $z \leftarrow \text{or}(a_1, ..., a_k)$  with T the list of true  $a_i$  and M the list of modified  $a_i$ . If  $|\top| \neq |M|$ , then z will be true. In this case, evaluation in *O*(1) time.

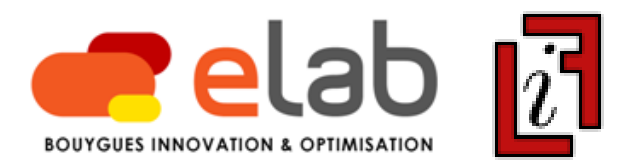

#### **Why does it work?**

### **2) Abstract but structured moves for preserving feasibility:**

Generalization of *ejection chains* in the hypergraph induced by (boolean) decision variables and constraints.

These moves, called *k*-Chains and *k*-Cycles, simulate *k-Moves* and *k-Exchanges* respectively in packing/covering models.

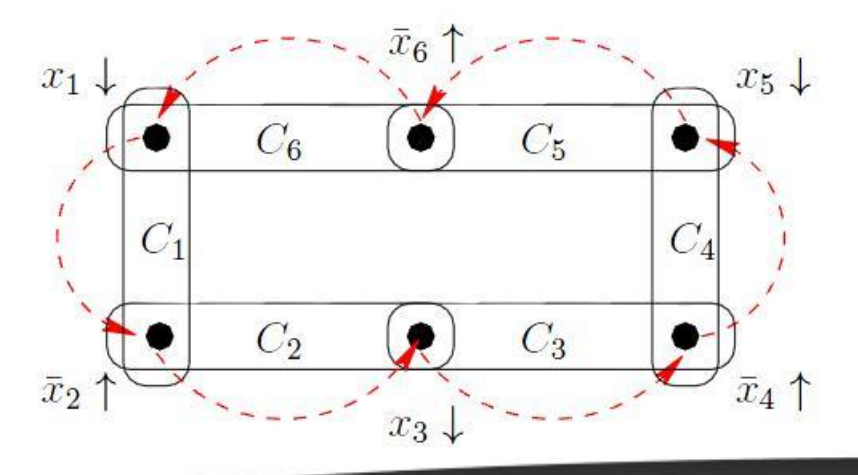

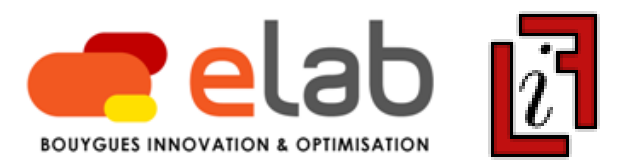

#### **6 realistic test problems (chosen before project start):**

Car sequencing (CSPLIB + Renault) example and matching Social golfer (CSPLIB + BySA) matching/packing Steel mill slab design (CSPLIB) bin-packing Spot 5 photographs scheduling (CNES) and the control of the state of the state of the state of the state of the state  $\mathbb{R}$ Minimum formwork stock (ByCons) set-covering Eternity 2 puzzle (Tomy) tiling

#### **And since…**

Bin packing (M. Van Caneghem) bin-packing bin-packing Graph coloring (M. Van Caneghem) coloring coloring University timetabling (M. Van Caneghem) matching/packing Domino portraits (G. Rochart) tiling Wedding seating plans (TF1) matching/packing Driving license examinations (Eurodecision) set-covering

9/13

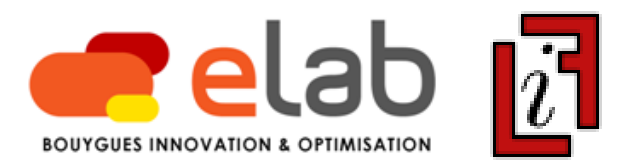

#### **Realized on a standard computer : 2.33 GHz, RAM 2 Go, L2 4 Mio**

Car sequencing (CSPLIB):

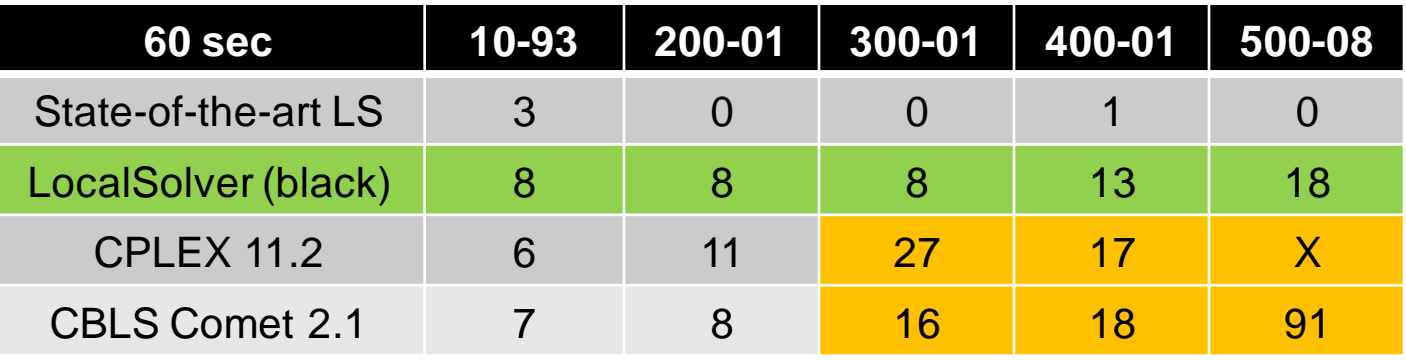

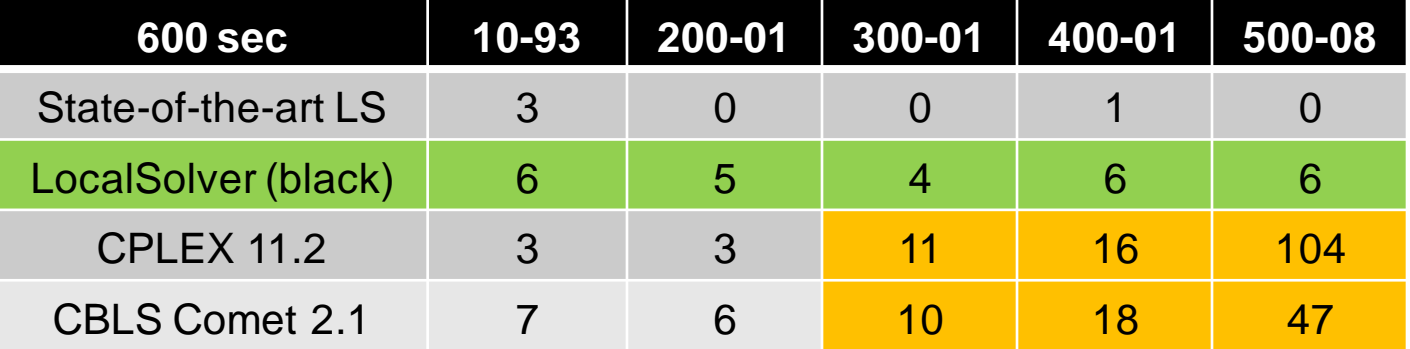

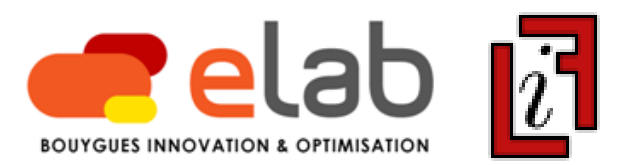

Car sequencing (RENAULT, ROADEF 2005 Challenge):

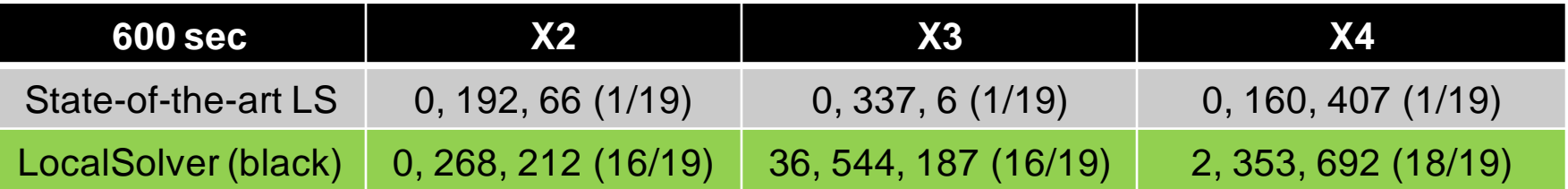

No IP/CP/SAT solvers is able to tackle such instances. Comet is not able to find admissible solutions without relaxing paint color constraints.

X2 : 1260 vehicles,12 options, 13 colors LSP : 516 936 variables, whose 374 596 booleans LocalSolver : 3 M moves per minute, 450 Mo RAM

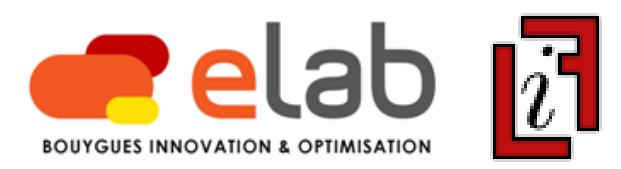

Steel mill slab design (CSPLIB):

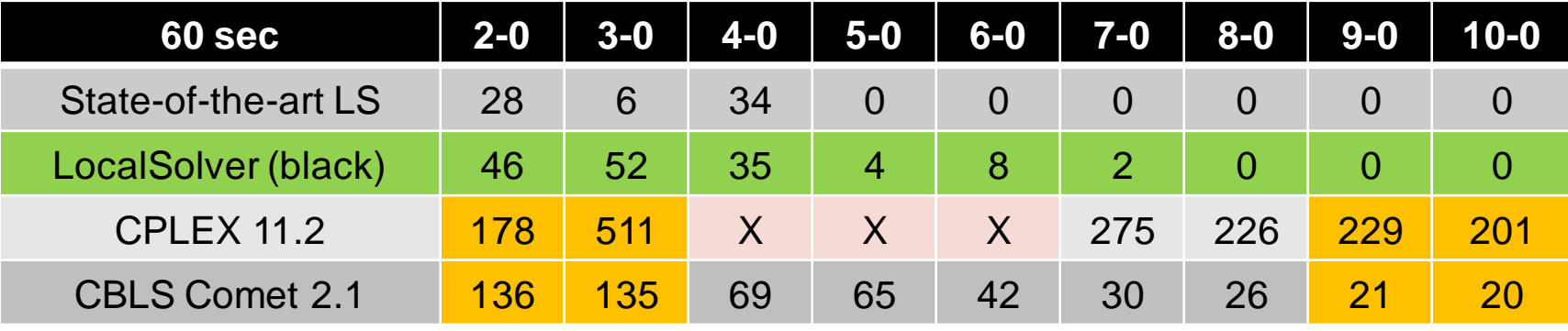

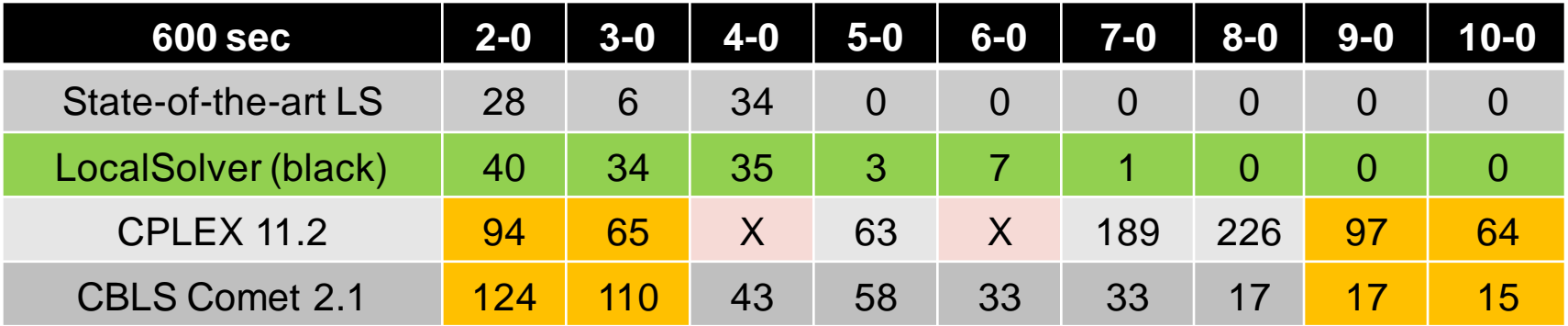

## **Conclusion**

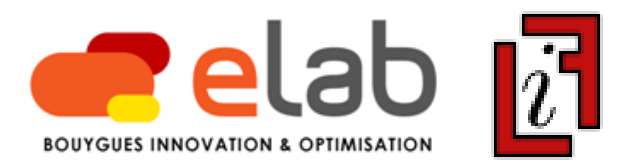

#### **LocalSolver 1.0 : "Local Search Programming" is possible!**

For more details and downloads : Google "LocalSolver"

#### **LocalSolver 1.x:**

- Implementing metaheuristics (ex : simulated annealing)
- Reinforcing autonomous moves (ex : + large, + targeted)
- Managing decimal coefficients (and big integers)

**LocalSolver 2.0:** introducing the notion of sets in the formalism

**Future:** integer programming  $\rightarrow$  mixed integer programming Integrating a "continuous" solver (like simplex) in the DAG?

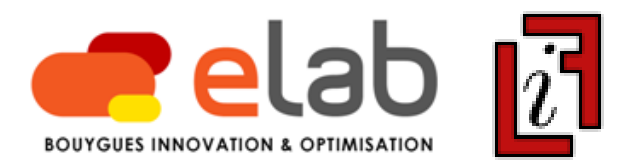

#### **LocalSolver 1.0 : "Local Search Programming" is possible!**

For more details and downloads : Google "LocalSolver"

We warmly thank all people who have contributed, directly or indirectly, to the LocalSolver project. Particularly:

Antoine Jeanjean, Guillaume Rochart (Bouygues e-lab) Michel Van Caneghem (LIF, Université Aix-Marseille) Romain Megel (École des Mines de Nantes) Lucile Robin (École Centrale de Lyon) Sophia Zaourar (ENSIMAG, Grenoble INP)